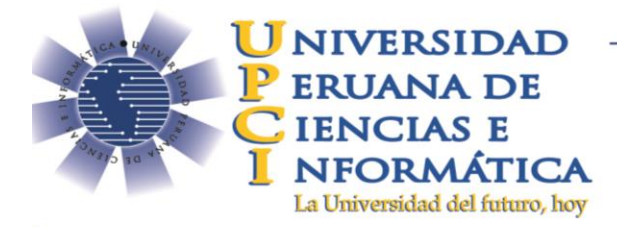

## **SILABOS FEDATEADOS**

## **Pasos a realizar para solicitar los sílabos Fedateados:**

1. Abonar al área de caja el costo por silabo Fedateado (ver archivo PAGO). Forma de pago:

**Si es presencial:** Cancelar su derecho en caja de la universidad. **Si es virtual:** Enviar el voucher a [caja@upci.edu.pes](mailto:caja@upci.edu.pe)olicitando su respectivo recibo de pago, especificando su concepto.

- 2. Enviar al corre[ofci@upci.edu.pe](mailto:fci@upci.edu.pe) lo siguiente:
	- Mencionar los cursos que está solicitando, el PLAN y la CARRERA PROFESIONAL a la que pertenece.
	- Adjuntar la boleta de pagodel PUNTO 1.

El asunto de su solicitud será de la forma siguiente:

## **ASUNTO: SOLICITO SILABOS FEDATEADOS\_APELLIDOS Y NOMBRES**

NOTA: Cambiar sus Apellidos y Nombres.

## **INFORMACION DE COSTOS:**

Comunicarse al correo siguiente: [caja@upci.edu.pe](mailto:caja@upci.edu.pe)